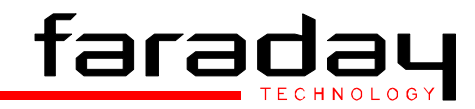

## **HE Series Filters** Triple channel HDTV antialiasing filters

The HE range of low cost HDTV filters with three independent channels each give near SMPTE 274M performance suitable for single pass or monitor applications.

- 
- 
- Three independent channels Low cost HDTV antialiasing
- Small size Integer clock delays between channels
- Reconstruction delay included 40 dB channel isolation
- 

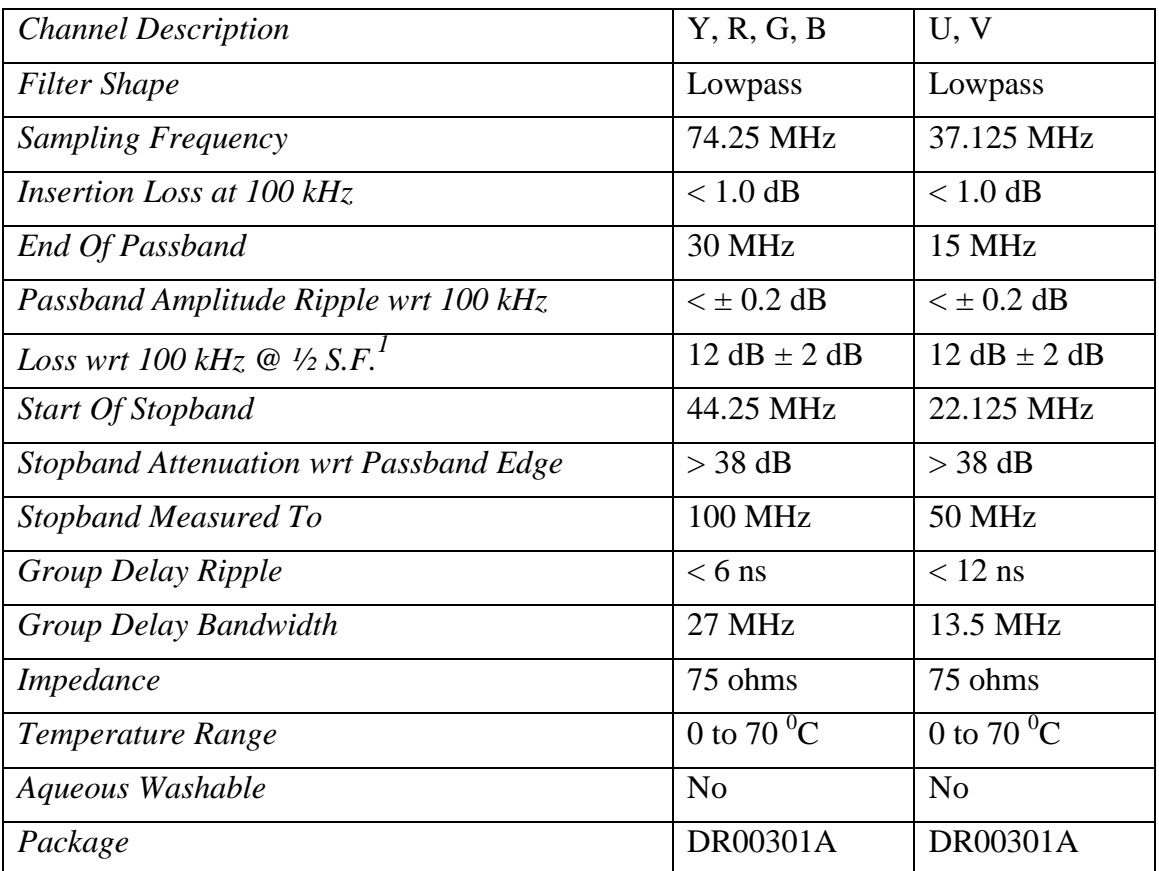

Order Codes

HEYUVF – HD 4:2:2 SAMPLING ANTIALIASING PRE FILTER HERGBF – HD 4:4:4 SAMPLING ANTIALIASING PRE FILTER HEYUVS – HD 4:2:2 SAMPLING RECONSTRUCTION FILTER HERGBS – HD 4:4:4 SAMPLING RECONSTRUCTION FILTER

For all above combinations channel B remains 30 MHz bandwidth, channels A and C are 30 MHz or 15 MHz dependant on sampling scheme.

*© Faraday Technology. As part of continual product improvement the specifications, details and dimensions shown in this publication are subject to change without notice*

## PACKAGE DETAIL

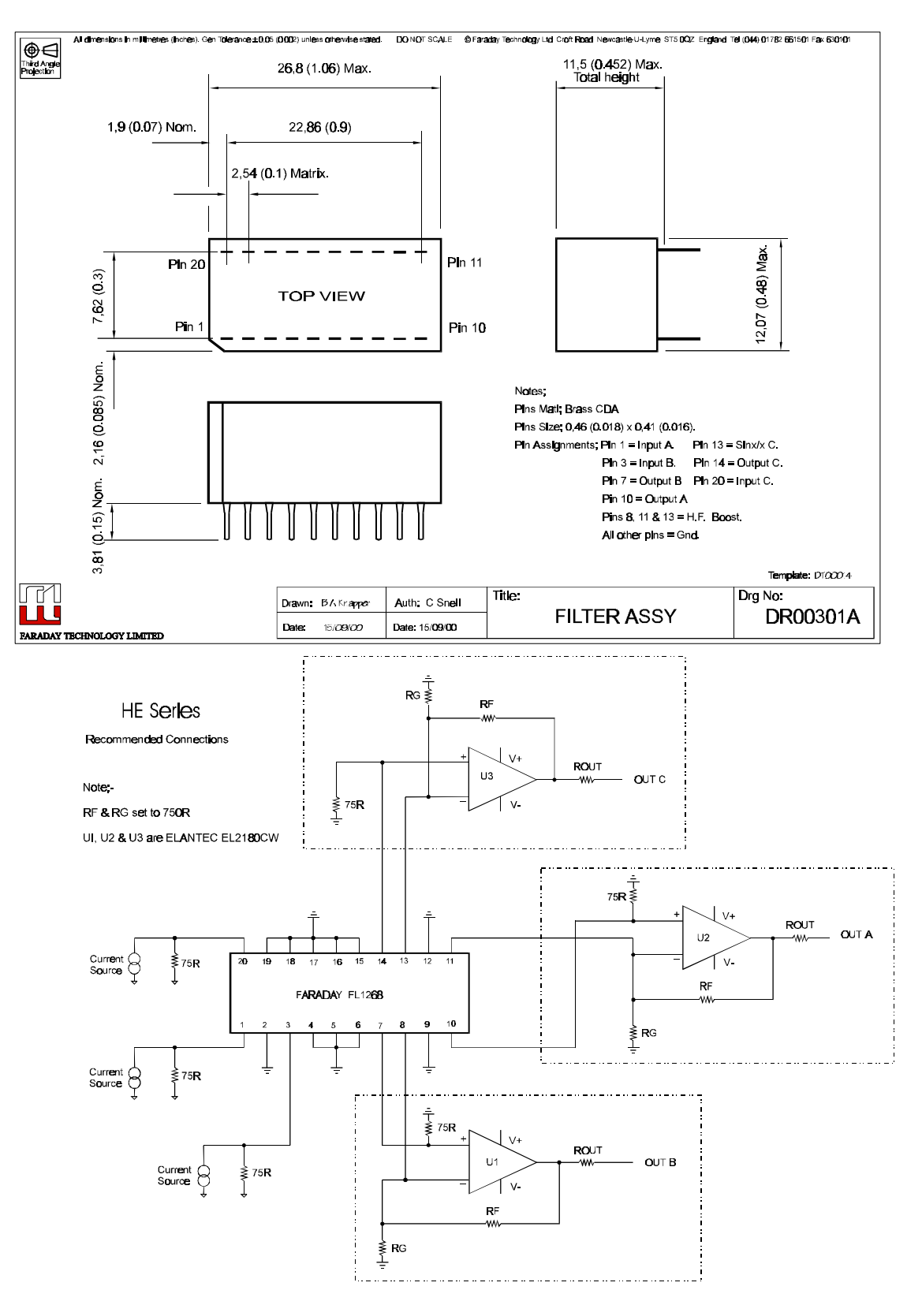

Croft Road Industrial Estate, Fax: + 44 (1)1782 6301011 631 (1)217 631 (1)217 631 (1)217 631 (1)21782 63110111

Faraday Technology Ltd. + 44 (0) 1782 661501<br>
Croft Road Industrial Estate, + 44 (0) 1782 661501<br>  $2 \times 44 \times (0)1782 \times 630101$ <br>
Fax: + 44 (0) 1782 630101 Newcastle, Staffordshire and Staffordshire Email: Staffordshire sales@faradaytech.co.uk<br>ST5 0QZ. England. Neb site: http://www.faradaytech.co.uk ST5 0QZ. England.<br>
Fara224d.doc metals and the magnetic energy of 2 and 224d.doc metals and the magnetic energy of 2 and 224d.doc *Fara224d.doc Page 2 of 2 Oct-00(B)*